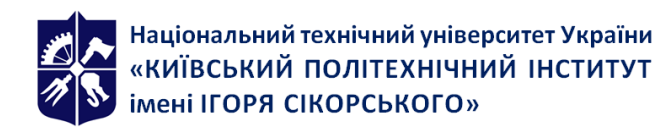

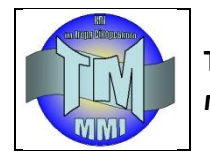

# **Моделювання, анімація та фоторендерінг в системі 3ds max Робоча програма навчальної дисципліни (Силабус)**

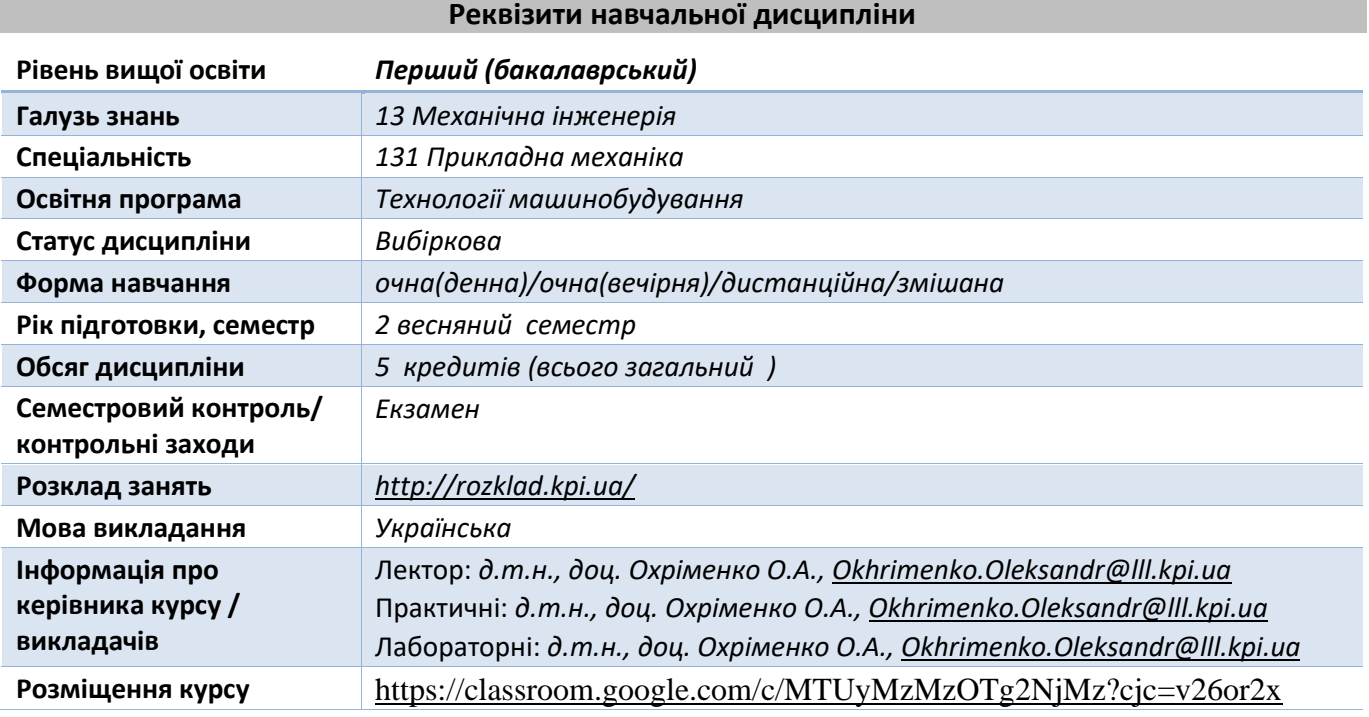

**Програма навчальної дисципліни**

#### **1. Опис навчальної дисципліни, її мета, предмет вивчання та результати навчання**

*Даний кредитний модуль призначений для створення різноманітних за формою та складністю тривимірних комп'ютерних моделей, реальних або органічних об'єктів навколишнього світу, з використанням різноманітних технік і механізмів, що включають наступні: полігональне моделювання, в яке входять Editable mesh (редагована поверхня) і Editable poly (редагований полігон) — це найпоширеніший метод моделювання, що використовується для створення складних моделей та низькополігональних моделей для ігор.*

*Моделювання складних об'єктів з наступним перетворенням Editable poly починається з побудови параметричного об'єкта «Box», тому спосіб моделювання загально прийнято називається «Box modeling»;*

*Моделювання на основі неоднорідних раціональних B-сплайнів (NURBS);*

*Моделювання на основі т.з. "сіток шматків" або поверхонь Безьє (Editable patch) - , що підходить для моделювання тіл обертання;*

*Моделювання з використанням вбудованих бібліотек стандартних параметричних об'єктів (примітивів) та модифікаторів;*

*Моделювання на основі сплайнів (Spline) з подальшим застосуванням модифікатора Surface - примітивний аналог NURB, для створення об'єктів зі складними перетікаючими формами, які важко створити методами полігонального моделювання;*

*Моделювання на основі сплайнів з подальшим застосуванням модифікаторів Extrude, Lathe, Bevel Profile або створення на основі сплайнів об'єктів Loft. Цей метод широко застосовується для архітектурного моделювання.*

*Методи моделювання можуть поєднуватись один з одним.*

*Моделювання на основі стандартних об'єктів, як правило, є основним методом моделювання і є відправною точкою для створення об'єктів складної структури, що пов'язано з використанням примітивів у поєднанні один з одним як елементарні частини складових об'єктів. Створювати анімацію об'єктів, предметів, людей, тварин, спеціальні ефекти та інше. Створення фото реалістичних зображень будь-яких об'єктів реального світу.*

*Метою вивчення кредитного модуля «Моделювання та анімація в системі 3D MAX» є вміння розв'язання наступних типових задач: створення об'ємних моделей різних об'єктів в середовищі комп'ютерного моделювання 3D MAX; створення реалістичного зображення (візуалізації) об'ємних моделей різних об'єктів в середовищі комп'ютерного моделювання 3D MAX; створення анімації моделей в середовищі комп'ютерного моделювання 3D MAX.*

*Вивчення цього курсу допоможе студентам створювати реалістичні моделі складних об'єктів, таких як, люди, тварини та інше, що неможливо отримати стандартними засобами інженерних CAD програм, створювати анімацію об'єктів та робити фото реалістичні зображення.* 

*Основні завдання навчальної дисципліни, згідно з вимогами освітньо-професійної програми студенти після засвоєння навчальної дисципліни мають отримати наступні програмні компетенції:*

*Здатність проектування засобами полігонального моделювання, моделювання сплайн поверхнями.*

*Здатність до анімації об'єктів.*

*Здатність до побудови фото реалістичного зображення.*

*Та продемонструвати такі програмні результати навчання:*

*Вміти методами полігонального моделювання будувати складні обєкти;*

*Вміти отримувати фотореалістичні зображення сцени з врахуванням освітлення, матеріалів обєкту та їх текстури.*

*Вміти отримати анімовану модель сцени об'єкту з врахуванням фізичної взаємодії об'єктів в сцені*

### **2. Пререквізити та місце дисципліни (місце в структурно-логічній схемі навчання за відповідною освітньою програмою)**

*Для вивчення даної дисципліни необхідно вивчити наступну дисципліну: інженерна та комп'ютерна графіка*

#### **3. Зміст навчальної дисципліни**

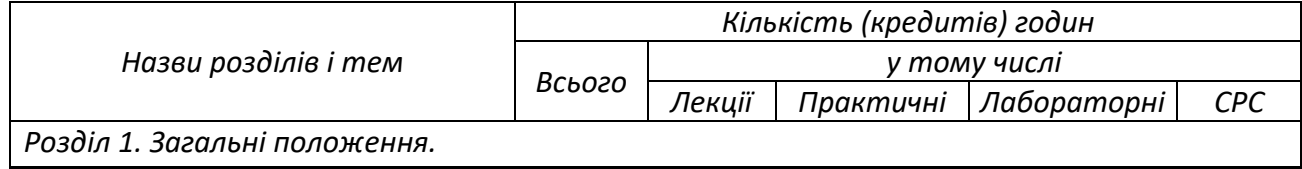

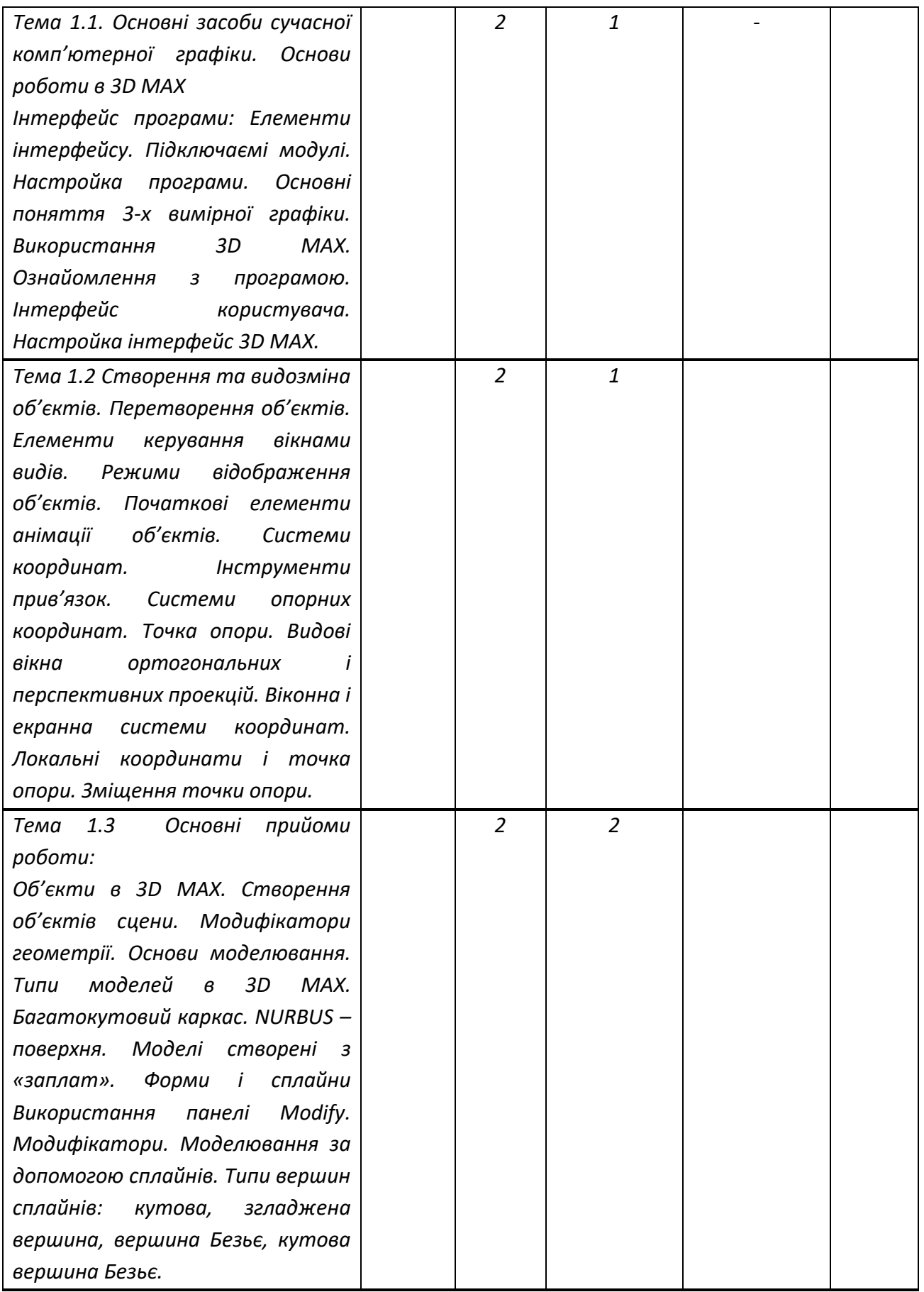

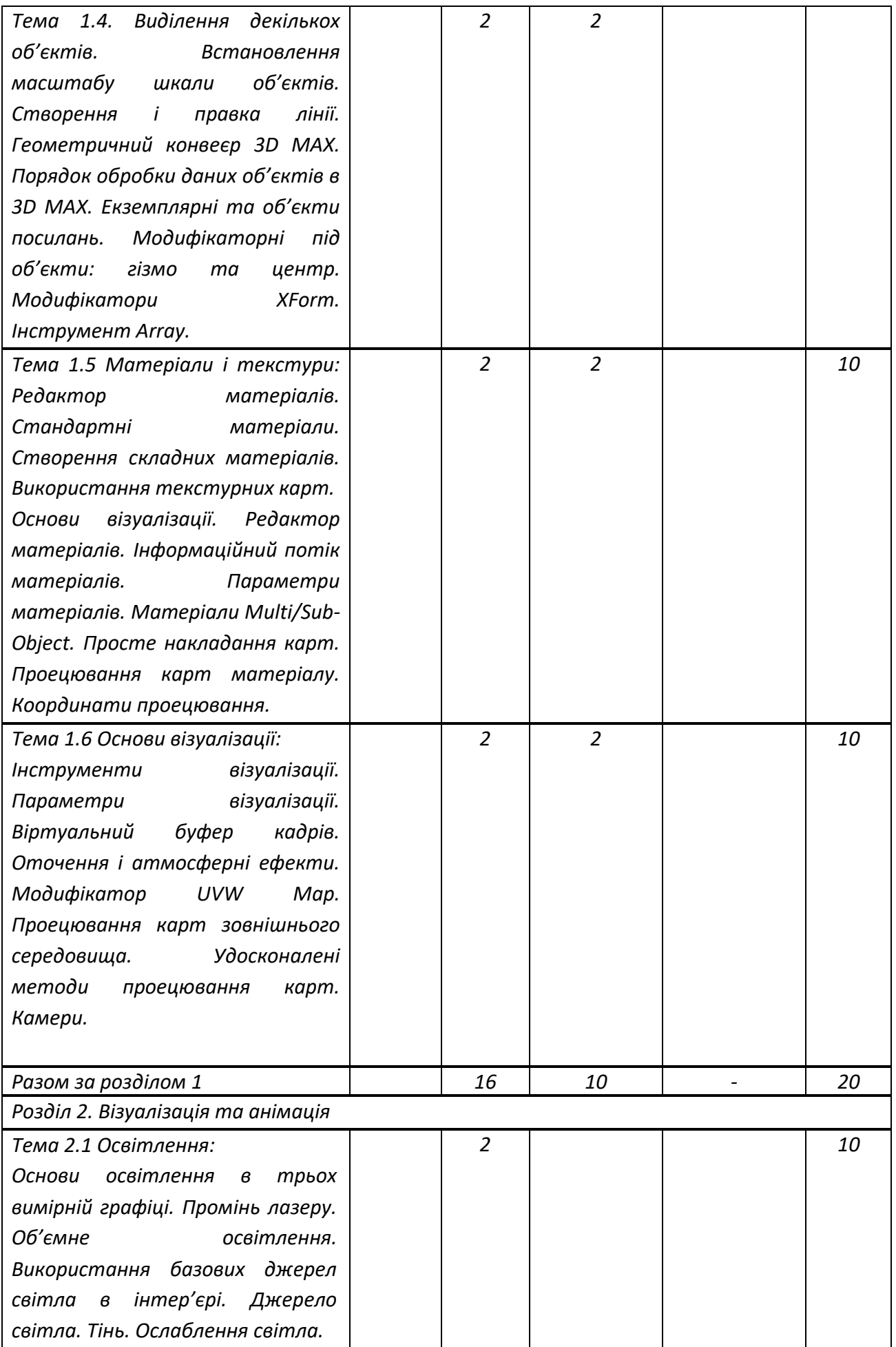

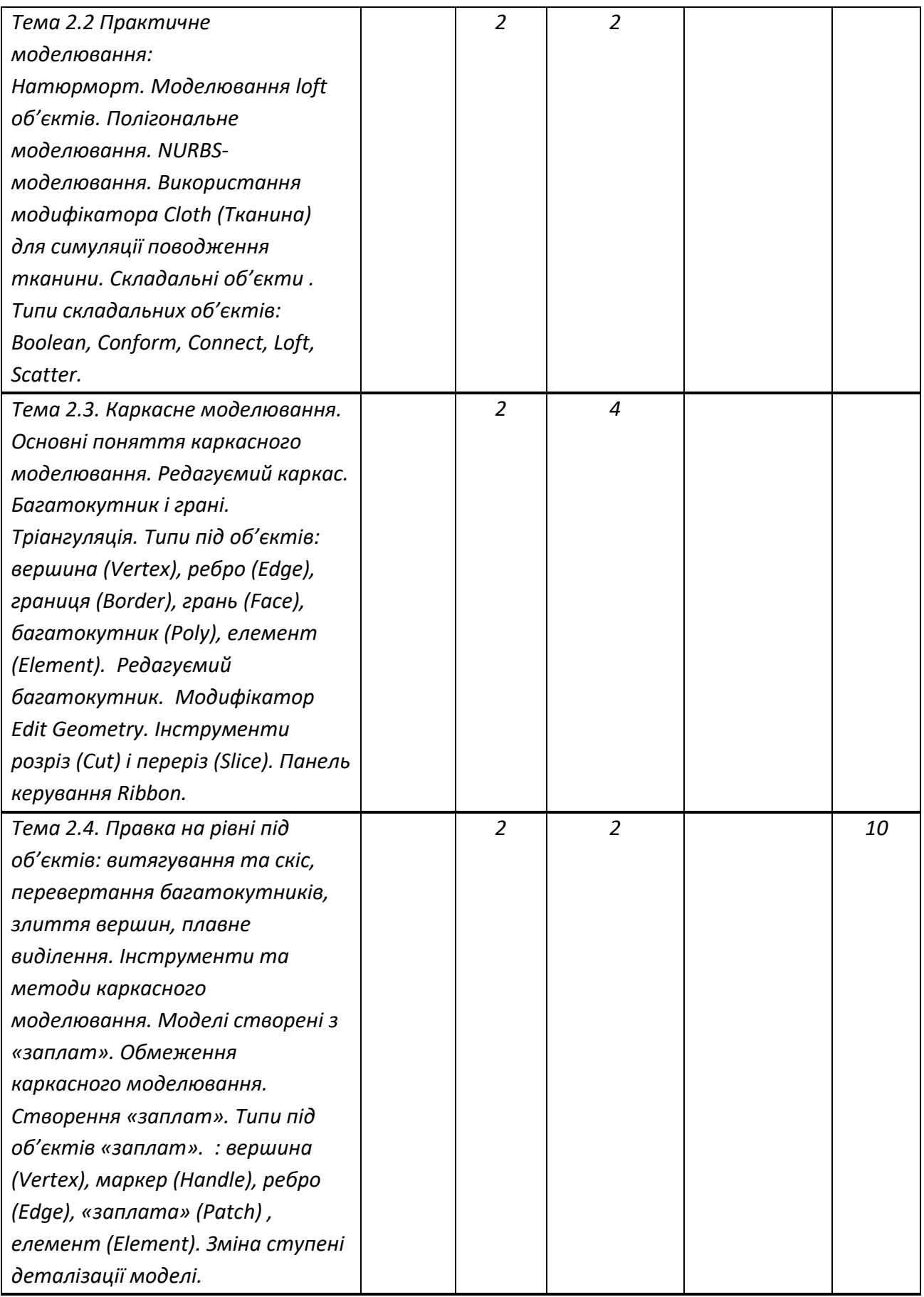

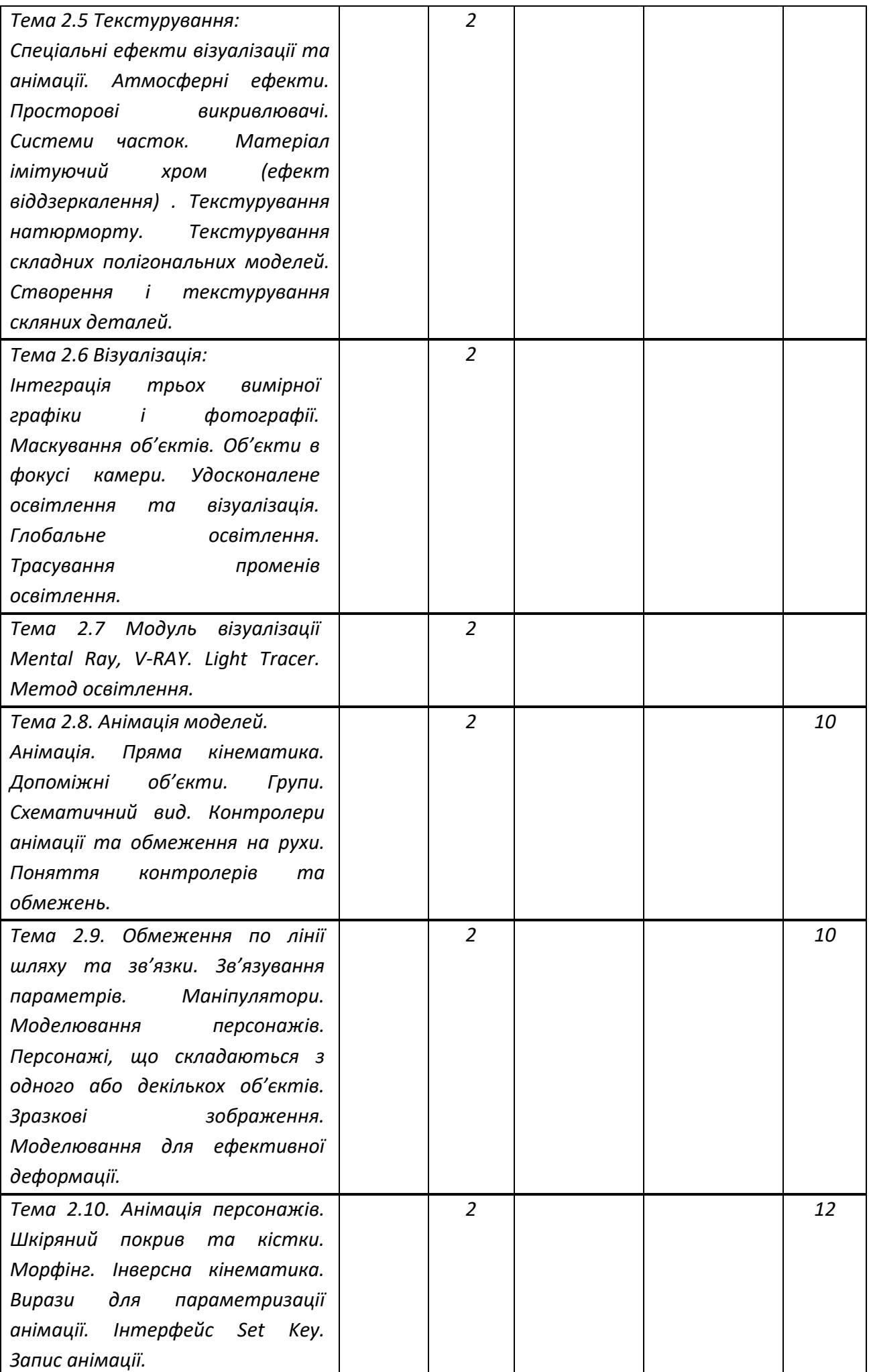

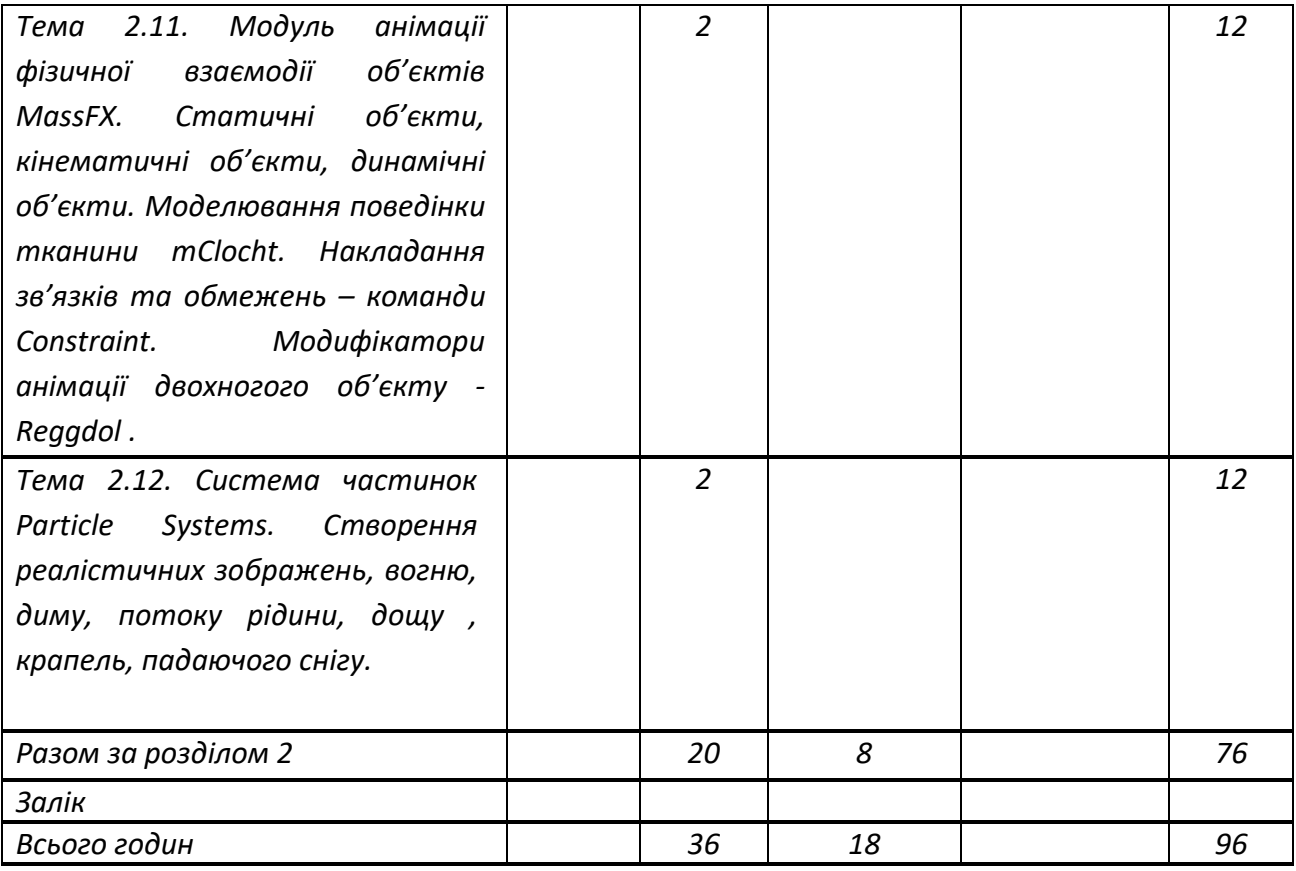

# **4. Навчальні матеріали та ресурси**

*Основна:*

*1.Эрон Росс. Основы 3d max 6. – М: Издательский дом «Вильямс», 2005. - 512 с.*

*2.Стиренко А.С. 3d max 2009/ 3d max Design 2009. Самоучитель. – М: ДМК Пресс, 2008 – 544 с.*

*3.Верстак В.А. 3d max 8. Секреты мастерства. - СПб.: Питер, 2006 -672с.*

*4.Мильчин Ф.М. 3d studio max 7. – М: Литературное агенство «Бук – Пресс и К», 2005. - 368 с. Додаткова:*

*5. Семак Р.В. 3d max 2008 для дизайна интерьеров – СПб.: Питер, 2009 -256с.*

*6.Бил Флеминг. Фотореализм и профессиональные приемы работы. – М: ДМК Пресс, 2000 – 384* 

*с.*

*7. Бил Флеминг. Методы анимации лица. – М: ДМК Пресс, 2002 – 336 с.*

## **Навчальний контент**

# **5. Методика опанування навчальної дисципліни (освітнього компонента)**

*Надається інформація (за розділами, темами) про всі навчальні заняття (лекції, практичні, семінарські, лабораторні) та надаються рекомендації щодо їх засвоєння (наприклад, у формі календарного плану чи деталізованого опису кожного заняття та запланованої роботи).*

## *4. Лекційні заняття*

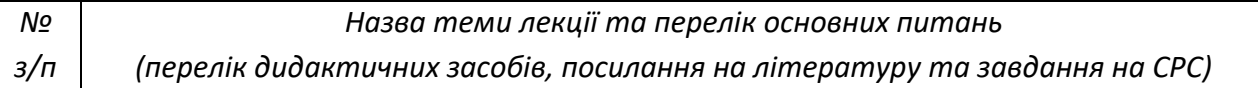

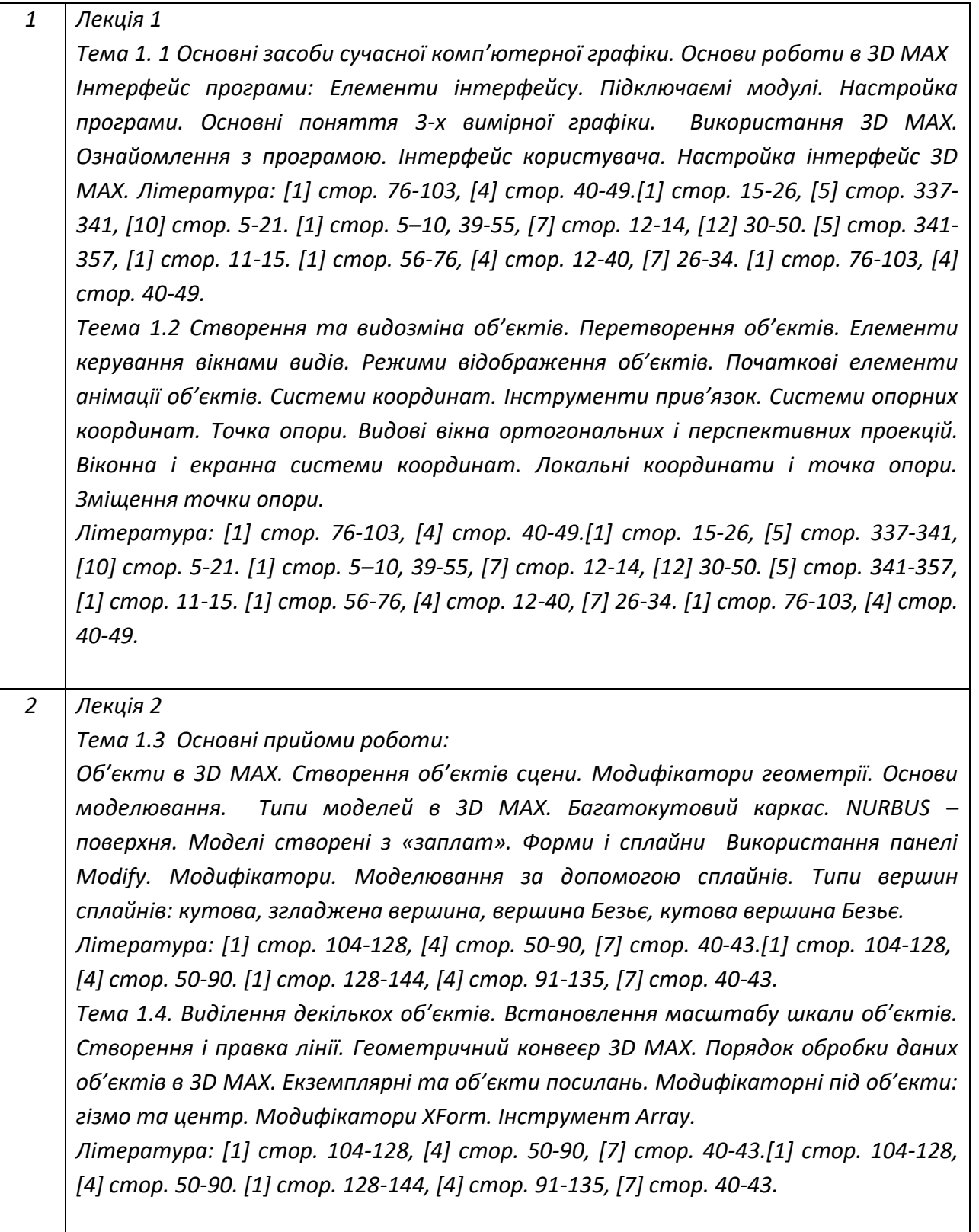

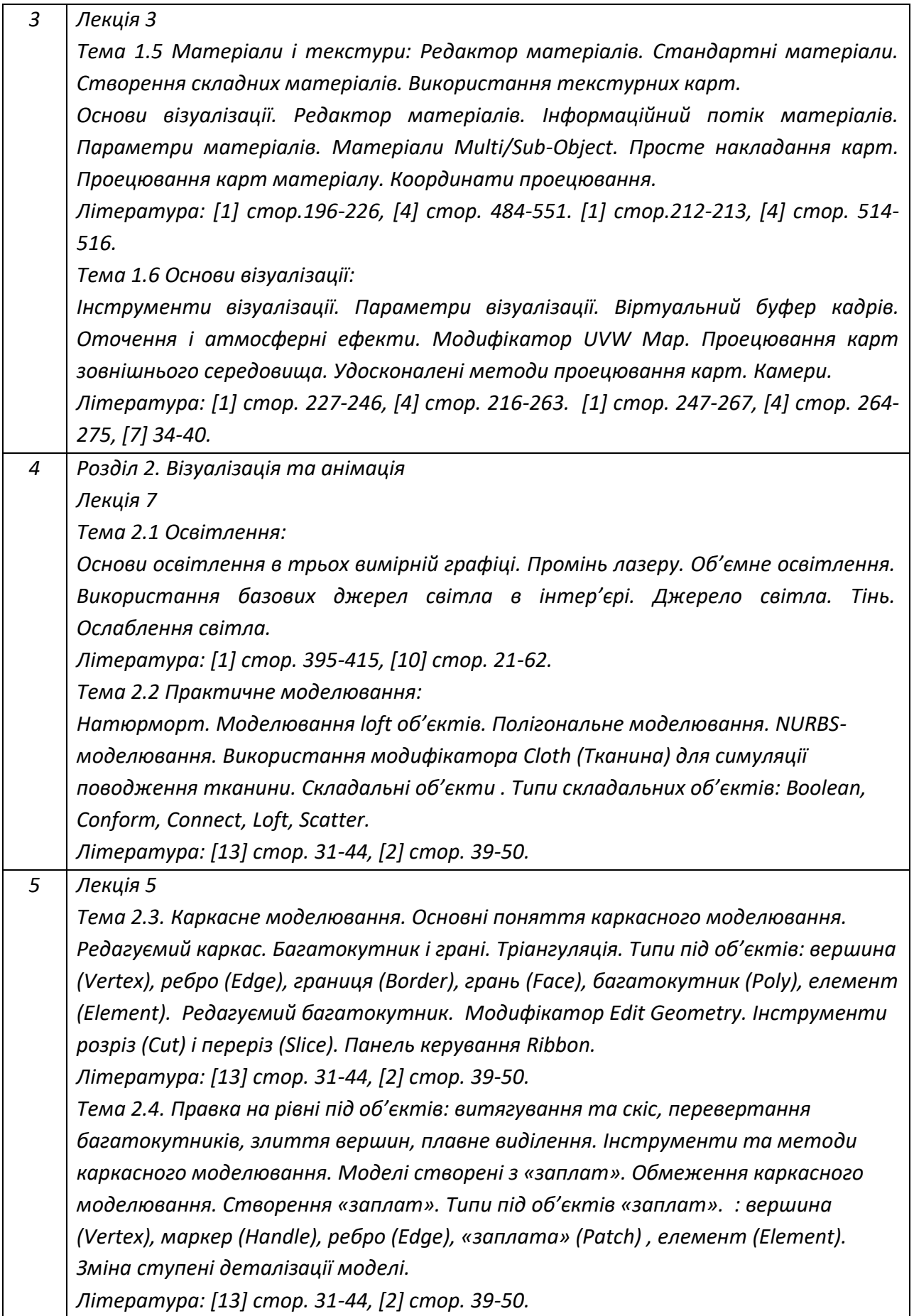

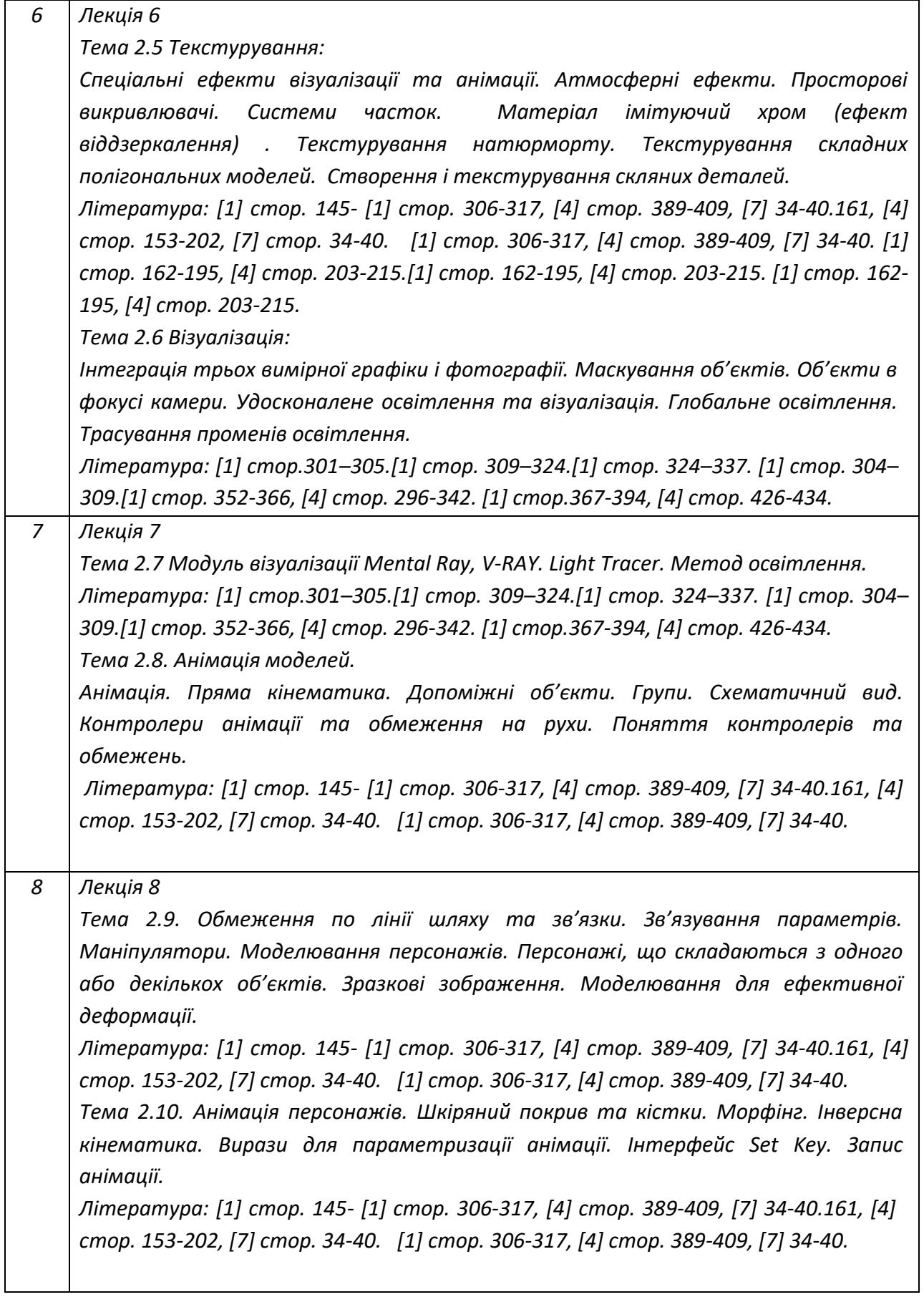

*9 Лекція 9* 

*-*

*Тема 2.11. Модуль анімації фізичної взаємодії об'єктів MassFX. Статичні об'єкти, кінематичні об'єкти, динамічні об'єкти. Моделювання поведінки тканини mClocht. Накладання зв'язків та обмежень – команди Constraint. Модифікатори анімації двохногого об'єкту - Reggdol . Література: [1] стор. 340-350, [4] стор. 380-409. Тема 2.12. Система частинок Particle Systems. Створення реалістичних зображень, вогню, диму, потоку рідини, дощу , крапель, падаючого снігу.*

*Література: [4] стор. 310-420, [7] 120-161, [4] стор. 170-202*

## *5.6. Практичні заняття*

*Практичні заняття охоплюють основні теми лекційного матеріалу і розглядають питання практичного застосування отриманих знань. Їх тематика така:*

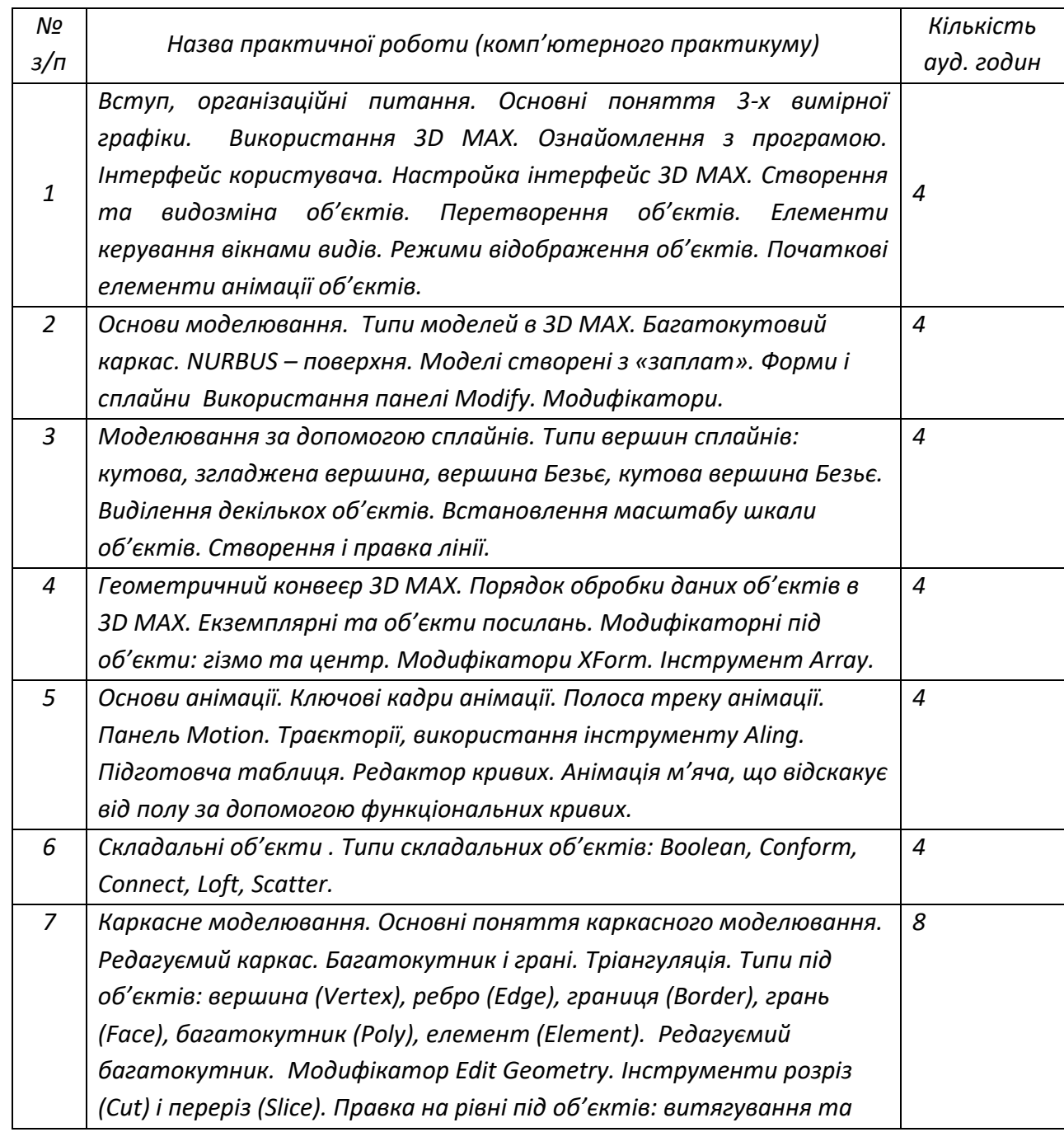

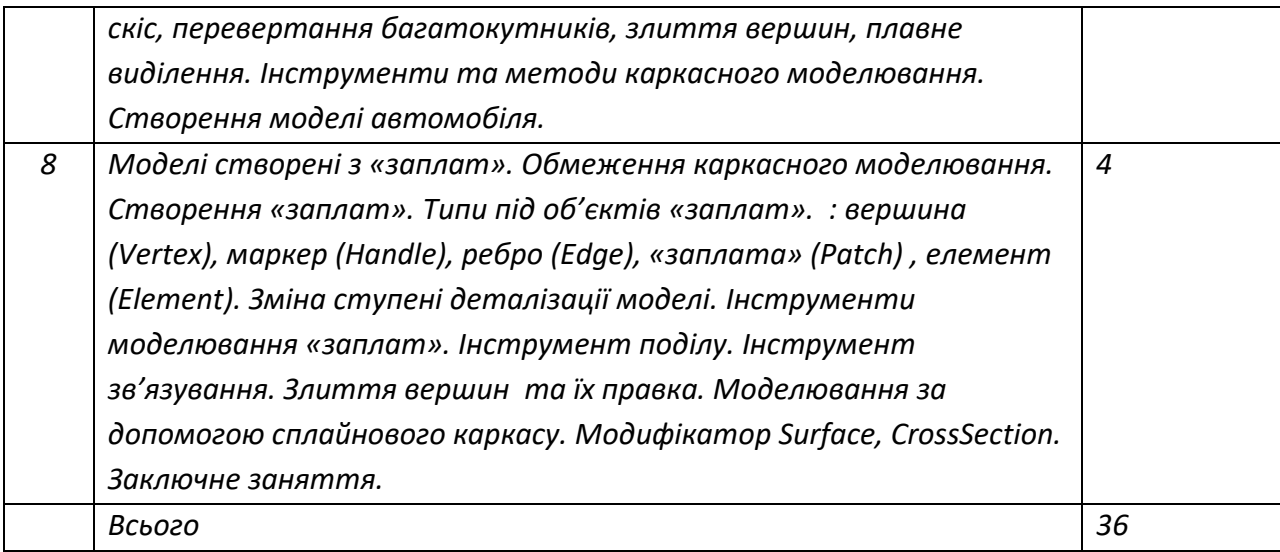

# *5.6. Лабораторні заняття*

*Не передбачені*

*5.7. Індивідуальні завдання*

*Не передбачено.*

*5.8. Контрольні роботи*

*Не передбачено.*

# **6. Самостійна робота студента**

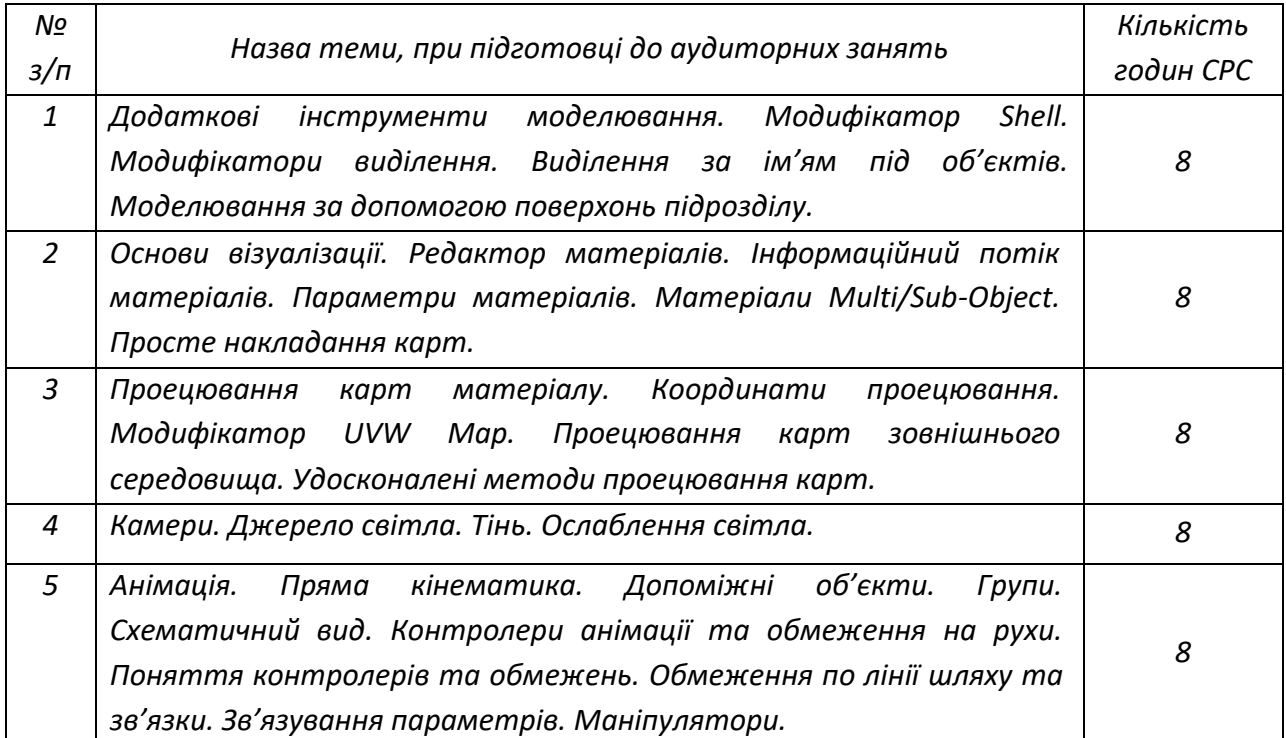

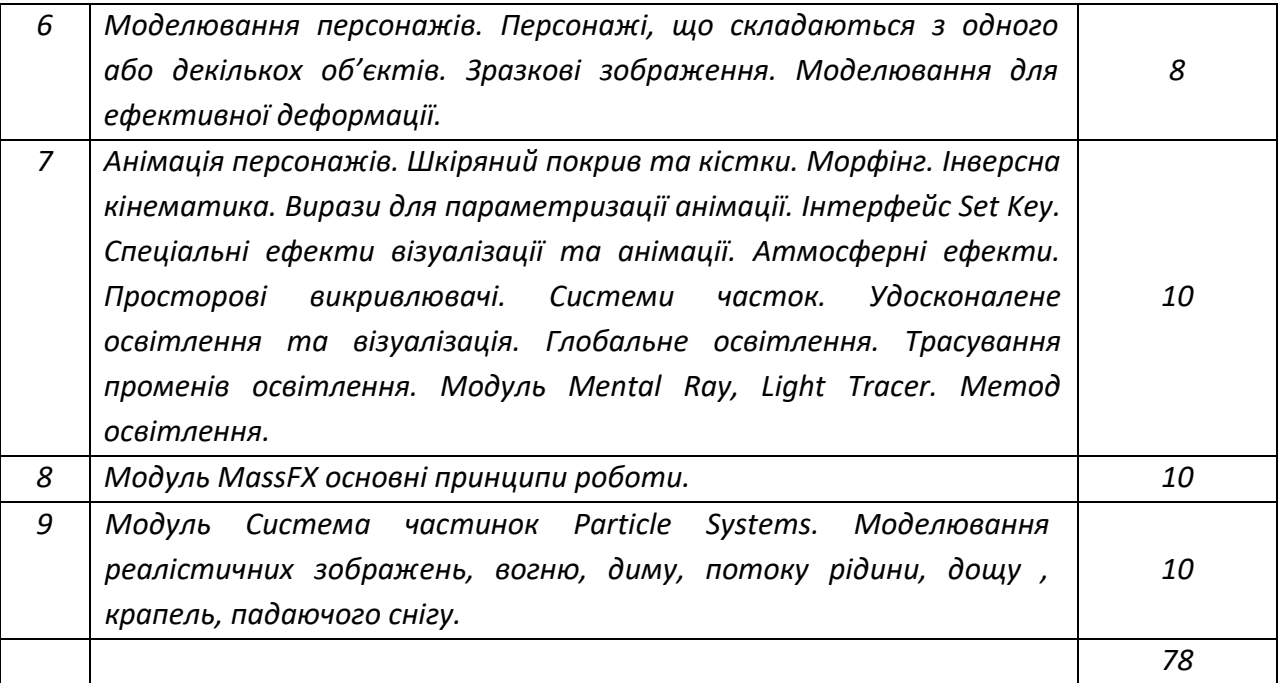

### **Політика та контроль**

### **7. Політика навчальної дисципліни (освітнього компонента)**

- *правила відвідування занять (як лекцій, так і практичних/лабораторних) регламентується: «Положення про організацію освітнього процесу в КПІ ім. Ігоря Сікорського» https://osvita.kpi.ua/node/39; «Положення про систему внутрішнього забезпечення якості вищої освіти в КПІ ім. Ігоря Сікорського» https://osvita.kpi.ua/node/121;*
- *правила поведінки на заняттях (активність, підготовка коротких доповідей чи текстів, відключення телефонів, використання засобів зв'язку для пошуку інформації на гуглдиску викладача чи в інтернеті тощо) регламентується «Положення про організацію освітнього процесу в КПІ ім. Ігоря Сікорського» https://osvita.kpi.ua/node/39, ;*
- *правила захисту лабораторних робіт; кожен студент особисто здає лабораторні роботи;*
- *правила захисту індивідуальних завдань; кожен студент особисто здає індивідуальні роботи ;*
- *в даному кредитному модулі наявні тільки заохочувальні бали, які студент може отримати на добровільній основі виконуючі певний перелік додаткових завдань пов'язаних з тематикою кредитного модуля;*
- *політика дедлайнів та перескладань, регламентується «Положення про поточний, календарний та семестровий контроль результатів навчання в КПІ ім. Ігоря Сікорського» https://osvita.kpi.ua/node/32, «Положення про систему оцінювання результатів навчання в КПІ ім. Ігоря Сікорського» https://osvita.kpi.ua/node/37 ;*
- *політика щодо академічної доброчесності регламентується «Положення про систему запобігання академічного плагіату в КПІ ім. Ігоря Сікорського» https://osvita.kpi.ua/node/47; положенням «Положення про вирішення конфліктних ситуацій в КПІ ім. Ігоря Сікорського» https://osvita.kpi.ua/2020\_7-170;*

### **8. Види контролю та рейтингова система оцінювання результатів навчання (РСО)**

*Розподіл навчального часу за видами занять і завдань з дисципліни згідно з робочим навчальним планом Таблиця 8.1.*

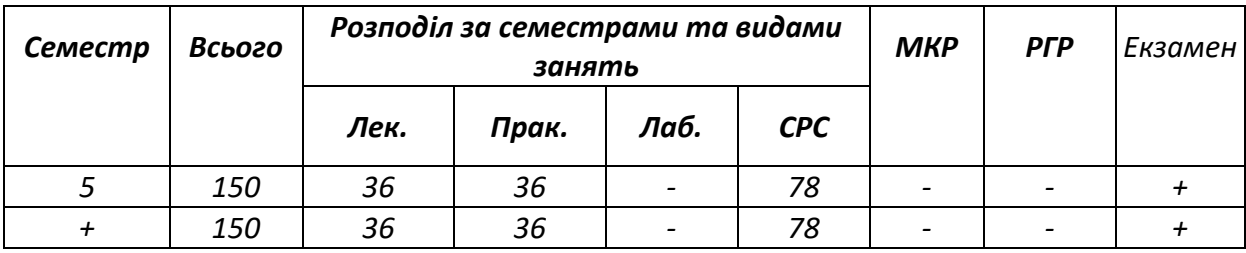

*Рейтинг студента з дисципліни складається з балів, що він отримує за: - виконання та захист 8 практичних робіт -100 кредитів*

### *СИСТЕМА РЕЙТИНГОВИХ (ВАГОВИХ) БАЛІВ ТА КРИТЕРІЇ ОЦІНЮВАННЯ*

### *8.1. Практичні роботи (r3)*

*Практичні роботи складаються з 3 завдань. Ваговий бал однієї практичної роботи становить 8 балів. Максимальна кількість балів за практичні роботи складає: r3 = 12,5 балів х 8 практичні роботи = 100 балів.*

#### *Рейтингові бали за одну практичну роботу Таблиця 8.2*

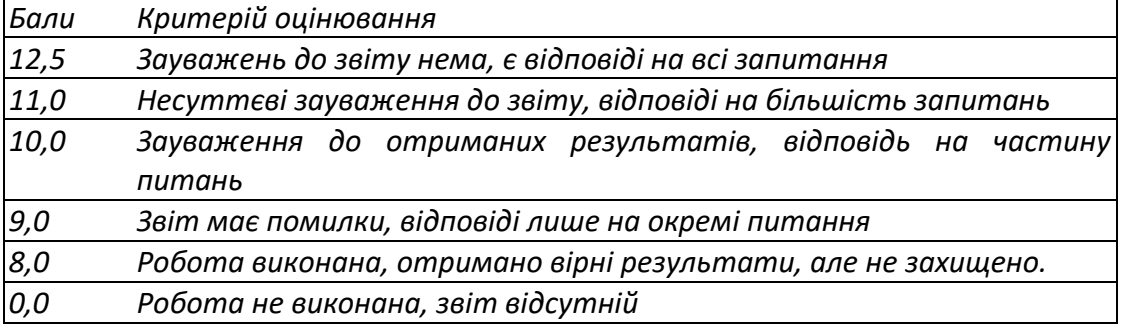

#### *8.2. Штрафні та заохочувальні бали*

*Загальний рейтинг з дисципліни включає тільки заохочувальні бали (табл.8.5). Загальна сума заохочувальних балів не може перевищувати 50 х 0,1 = (+ 5) балів.*

#### *Заохочувальні бали Таблиця 8.3*

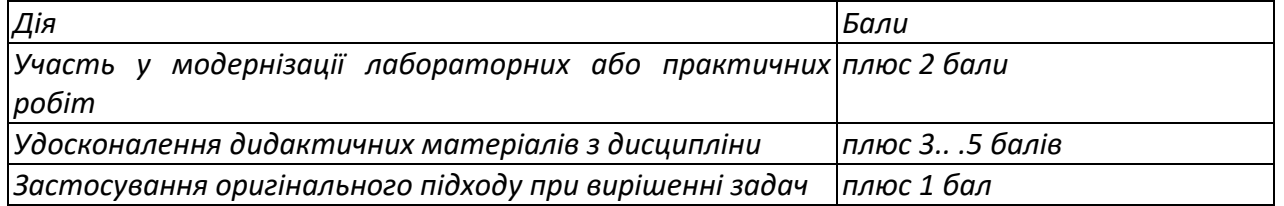

#### *8.2. Умови рубіжної атестації*

*На 8-й тиждень навчання (перша атестація) графіком передбачено виконання: 2-х практичних робіт. Що становить у сумі 2\*12,5=25 балів. Таким чином для отримання "задовільно" з першої рубіжної атестації студент повинен мати не менше ніж 25х0,5=12,5балів. На 14-й тиждень навчання (друга атестація) графіком передбачено виконання: 6-х практичних робіт: 6пр х 12,5 балів = 72 балів; Що становить у сумі 36=3балів. Таким чином для отримання "задовільно" з першої рубіжної атестації студент повинен мати не менше ніж 72 х0,5=36 балів.*

## *8.3. Критерії отримання заліку.*

*В процесі вивчення дисципліни, студент може максимум отримати за семестр 100 балів, якщо він набирає більше ніж 60 балів то може отримати залік автоматом в залежності від рейтингового балу, якщо він не згоден з оцінкою чи має рейтинговий бал за семестр від 36 до 59 балів то він на заліку виконує підсумкову роботу максимальна оцінка з якої складає 40 балів відповідно бали від отриманої за підсумкову роботу додаються до рейтингу студента і виставляється підсумкова оцінка з заліку.*

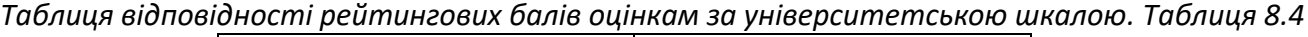

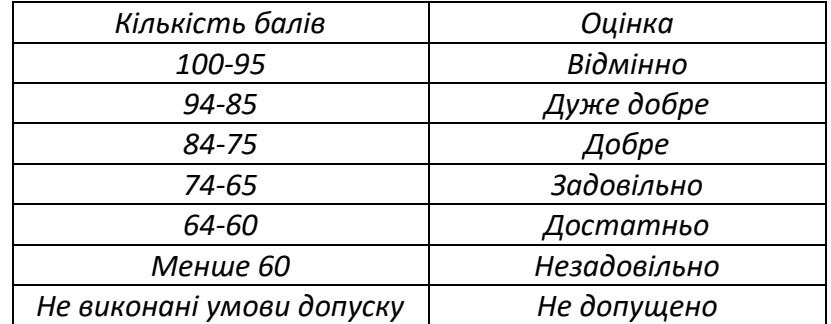

## **9. Додаткова інформація з дисципліни (освітнього компонента)**

**Робочу програму навчальної дисципліни (силабус):**

**Складено** в.о. зав. каф Технології машинобудування, д.т.н., доц., Охріменко О.А. **Ухвалено** кафедрою Технології машинобудування (протокол № 5 від 08.12.2021) **Погоджено** Методичною комісією факультету<sup>1</sup> (протокол № 5 від 17.12.2021)

<sup>1</sup> Методичною радою університету – для загальноуніверситетських дисциплін.